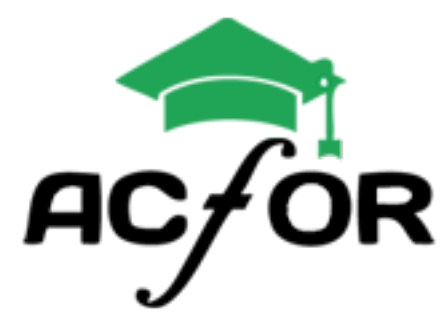

**24 Heures 15€ / H**

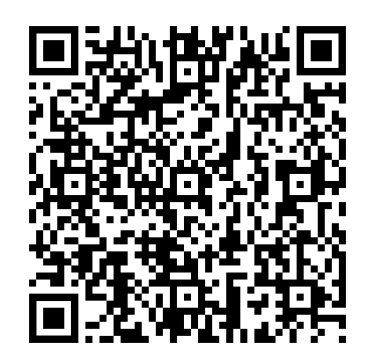

# FORMATION **Initiation**

# **01 Interface et prise en main du logiciel 02 Saisir efficacement du texte**

Le menu « FICHIER » Utiliser les onglets et le ruban Individualiser sa barre d'outils « Accès Rapide » Les différents modes d'affichage Utiliser les modèles WORD

Mise en forme de la police de corps de texte, des titres et inter-titres Alignements, retraits et espacements Utilisation des thèmes et jeux de style

Élaborer ou modifier un tableau Bordures et trames Fusionner ou scinder des cellules Insérer un tableau Excel

### Public visé / Pré-requis Objectif / Sanctions

Cette formation est ouverte aux demandeurs d'emploi, aux salariés d'entreprise, et également aux individuels. Elle nécessite de connaitre les bases de windows.

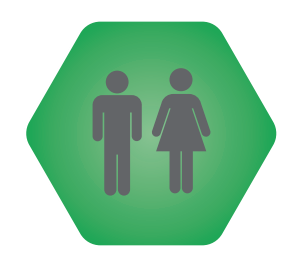

Les objectifs de cette formation sont une initiation et prise en main du logiciel (WORD). Sanctionnée par une attestation de suivi de formation et/ou par une certification.

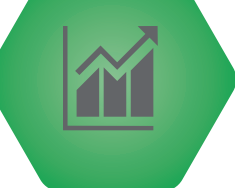

Méthodologie de saisie Saisir au km Supprimer, copier, déplacer des blocs de texte Utiliser le correcteur de grammaire et d'orthographe

## **03 Mise en forme du texte 04 Illustrer son document**

Insérer une image (retoucher, recadrer...) Positionner une image par rapport au texte Utiliser les guides d'alignement En-têtes et pieds de page personnalisés

# **05 Créer un tableau 06 Mise en page du document**

Gestion des marges d'impression Insertion de sauts de page Numérotation des pages Aperçu et options d'impression

### Moyens Pédagogiques

### Validation / Evaluations

Les moyens pédagogiques mis en place sont : Une formation individualisée Apprentissage par TP Exercices avec niveau évolutif Travail sur vos fichiers

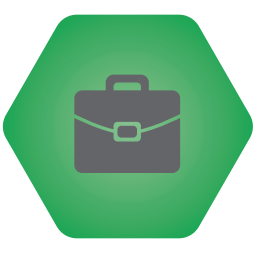

Une feuille de présence est signée par le stagiaire pour chaque journée de formation suivie.

Les évaluations sont réalisées en contrôle continu.

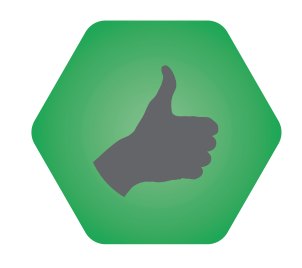

**ACFOR-FORMATION - 28 rue de la Baïsse - 69100 Villeurbanne - 04 37 90 27 04**